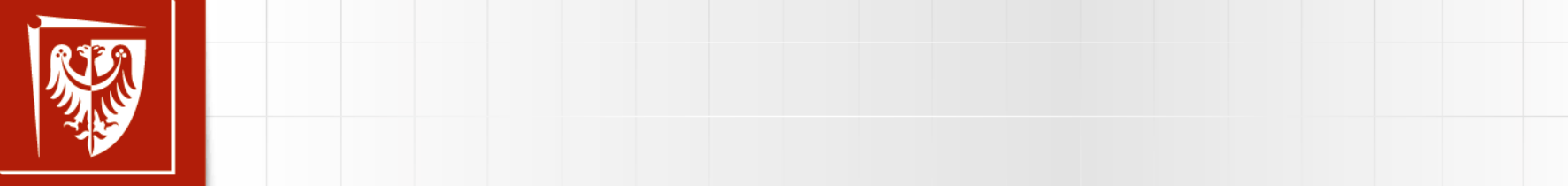

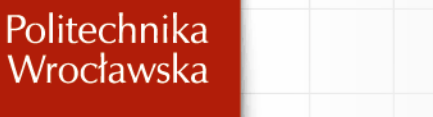

#### $\begin{bmatrix} 1 & 1 & 1 \\ 1 & 1 & 1 \end{bmatrix}$ **EVALUE MECHANIKA BUDOWLI**

• Kliknij, aby edytować style wzorca tekstu

# **ĆWICZENIA AUDYTORYJNE NR 3**

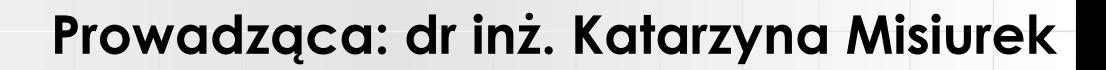

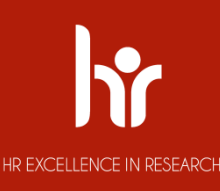

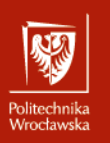

# **ROZWIĄZANIE RAMY HIPERSTATYCZNEJ METODĄ** tekstu **PRZEMIESZCZEŃ**

 $\mathcal{L}$  aby edge of the style water tekstual tekstual tekstual tekstual tekstual tekstual tekstual tekstual tekstual tekstual tekstual tekstual tekstual tekstual tekstual tekstual tekstual tekstual tekstual tekstual teks jej do metody sił, którą wcześniej już poznaliśmy i przy użyciu której jesteśmy w stanie policzyć przemieszczenia i rozkład sił wewnętrznych układów  $\frac{1}{2}$ Istotę metody przemieszczeń, najwygodniej jest przedstawić przez porównanie statycznie niewyznaczalnych.

macycznych je Tok obliczeń matematycznych jest podobny, jednak sens fizyczny wielkości występujących w równaniach jest odmienny.

Podstawowe różnice pomiędzy tymi metodami zestawiono w poniższej tabeli.

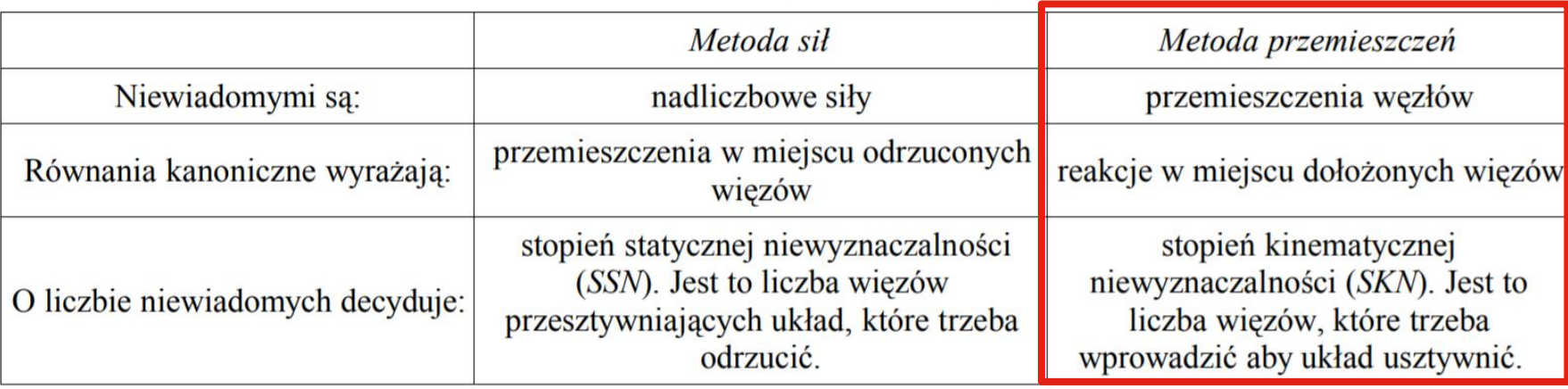

Porównanie metody sił z metodą przemieszczeń

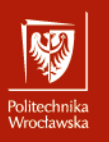

# **ROZWIĄZANIE RAMY HIPERSTATYCZNEJ METODĄ** tekstu **PRZEMIESZCZEŃ**

### • Kliknij, aby edytować style wzorca tekstu Podstawowa klasa prętów<br>sztywno -sztywny sztywno-łyżwa

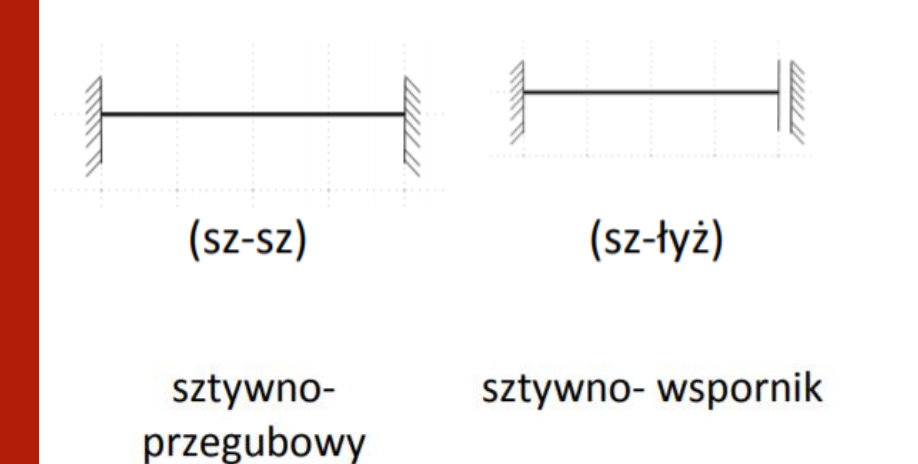

przegubowoprzegubowy

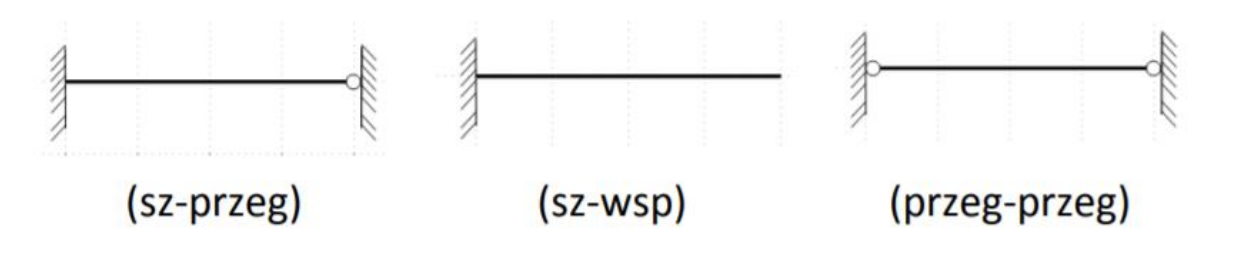

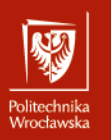

# **ROZWIĄZANIE RAMY HIPERSTATYCZNEJ METODĄ** tekstu **PRZEMIESZCZEŃ**

 $\mathbf{r}$ ren geemeer *j* en<br>lowych przemies: węzłów  $n_\delta$ , które w pełni określają warunki brzegowe prętów na które został podzielony układ. **Stopień geometrycznej** niewyznaczalności jest sumą niezależnych składowych przemieszczeń: obrotów węzłów  $n_{\varphi}$  i składowych przesunięć

$$
n_g = n_\varphi + n_\delta
$$

 $n_{\varphi}$ - liczba niezależnych współrzędnych rotacyjnych (liczba niezależnych obrotów węzłów)

 $n_{\delta}$ - liczba niezależnych współrzędnych translacyjnych liczba niezależnych składowych przesuwów węzłów)

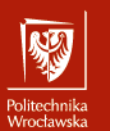

#### MP - DOBOR UKŁADU POD **MP – DOBÓR UKŁADU PODSTAWOWEGO**

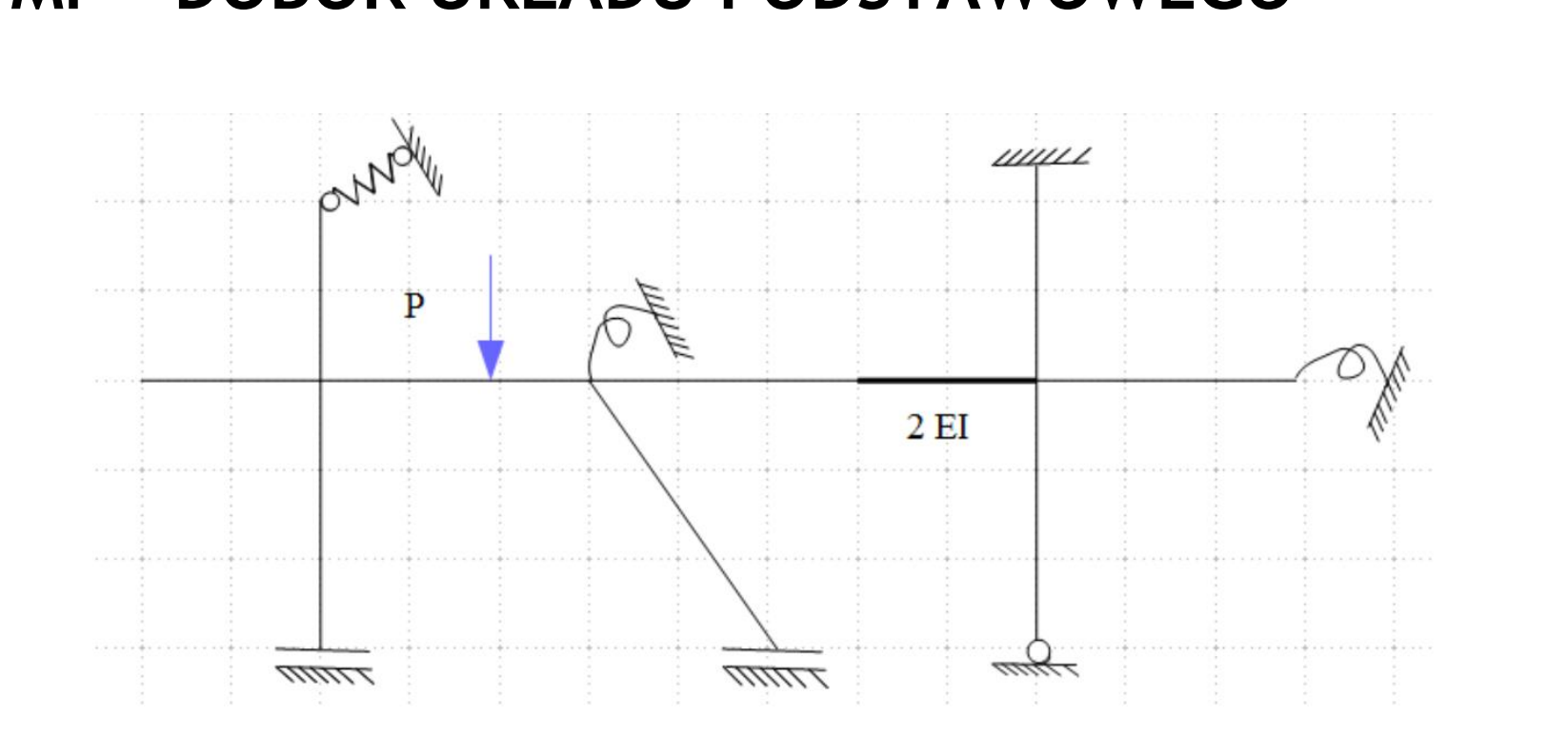

#### MP - DOBOR UKŁADU POD **MP – DOBÓR UKŁADU PODSTAWOWEGO**

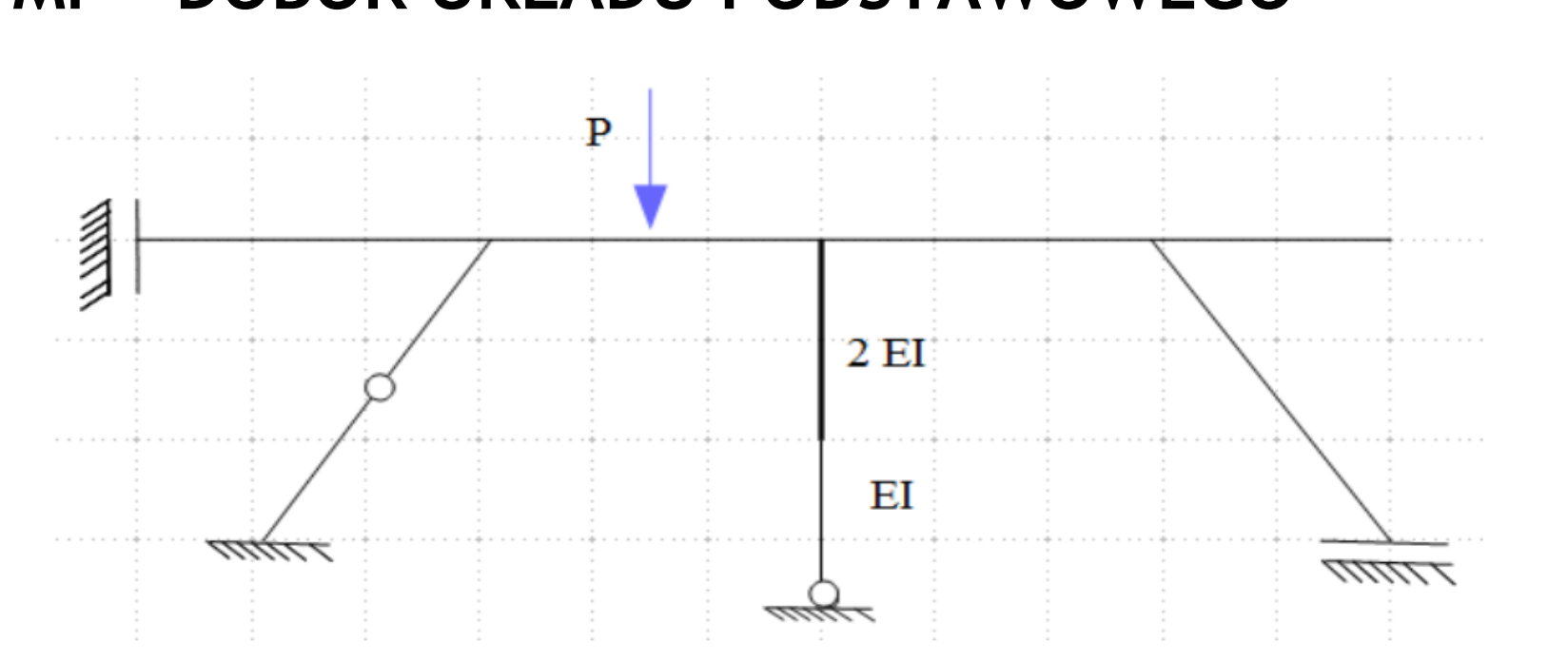

鄹

Politechnika<br>Wrocławska

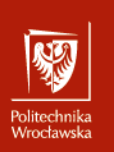

## DOBÓR UKŁADU PODSTAWOWEGO METODY SIŁ

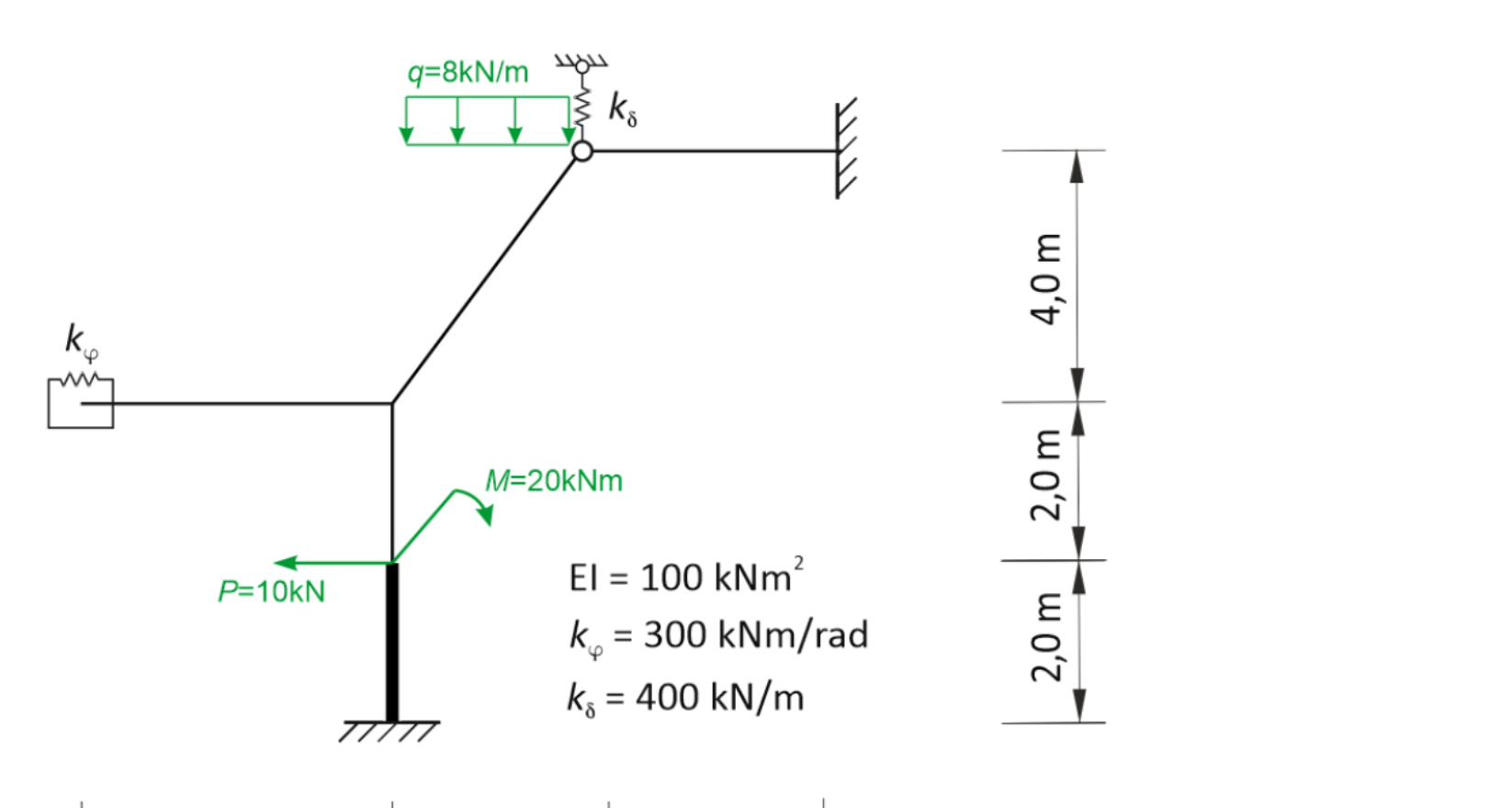

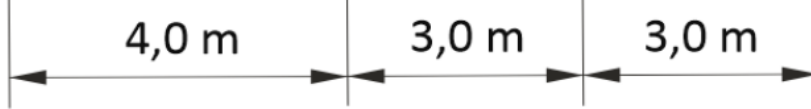

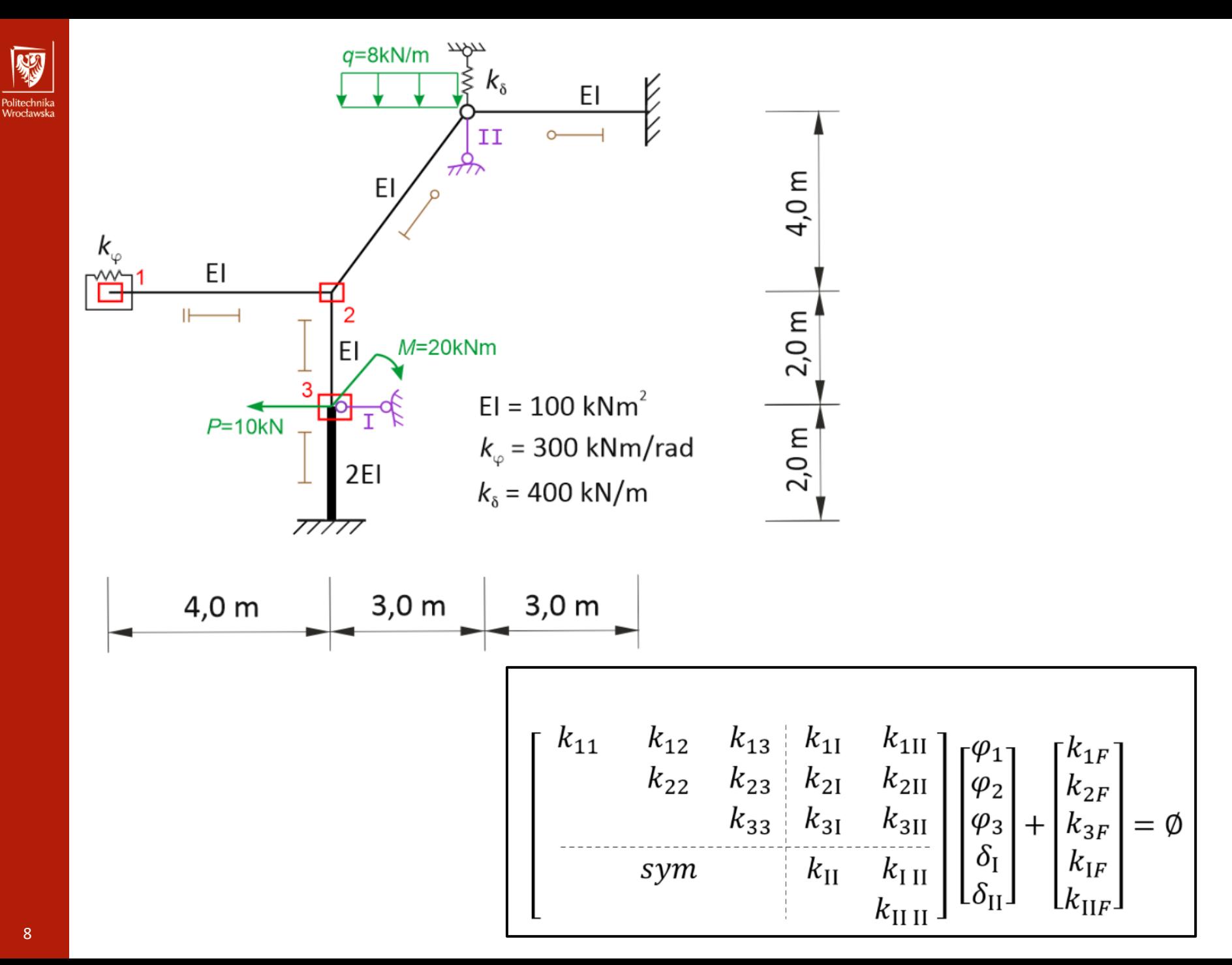

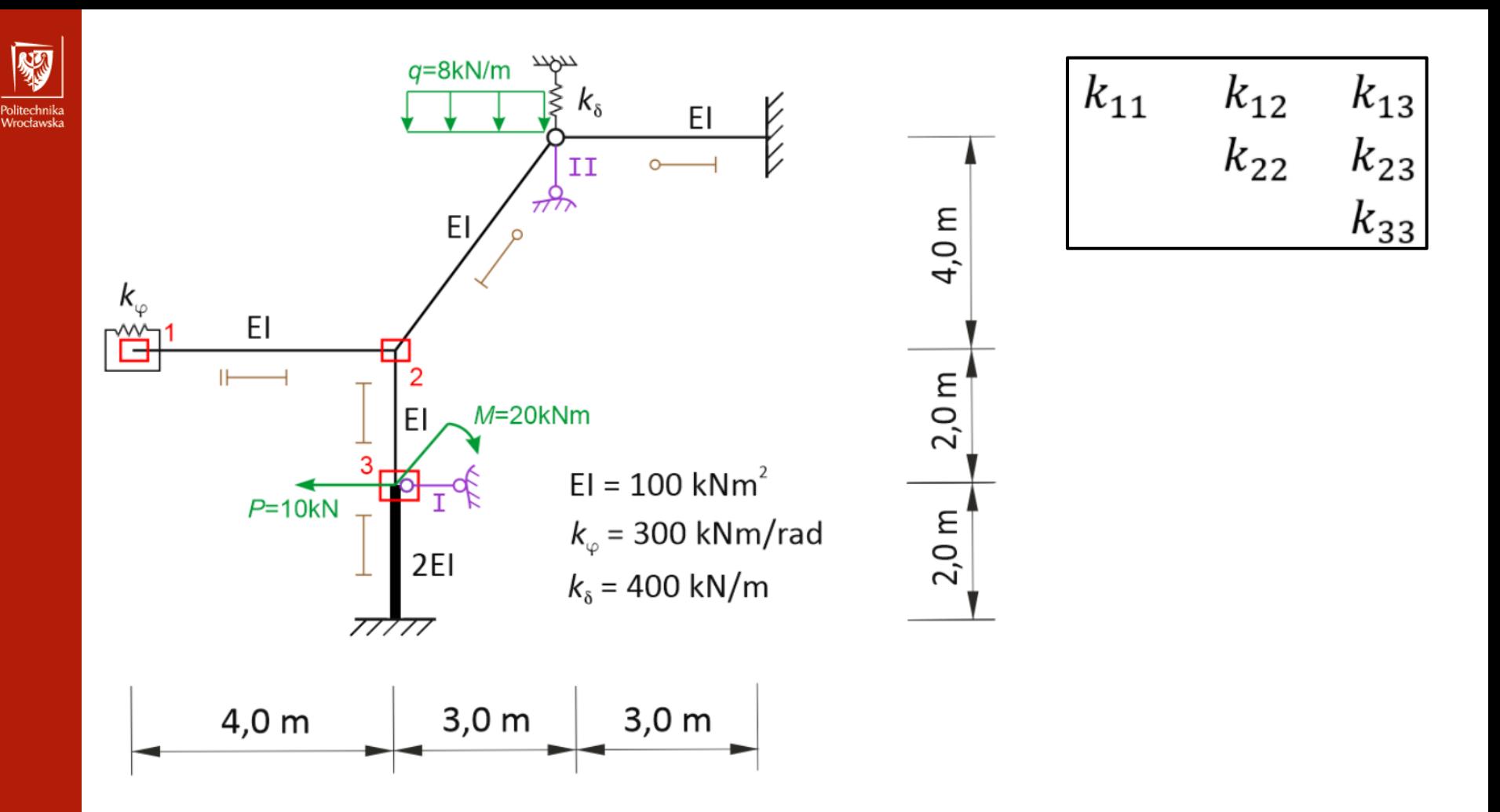

Reakcje (momenty) w dodanych więziach rotacyjnych wywołane jednostkowymi obrotami dodanych więzi rotacyjnych

$$
\mathbf{K}_{\varphi\varphi}; \qquad k_{ii} = \sum_{j} M_{ij}^{i} + k_{i}^{\varphi} = \sum_{j} a_{ij} \cdot EJ_{ij} / L_{ij} + k_{i}^{\varphi} , \qquad k_{ij} = M_{ij}^{j} = b_{ij} \cdot EJ_{ij} / L_{ij} , \text{ dla } j \neq i,
$$
\ngdzie\n
$$
M_{ij}^{i} = M_{ij} (\varphi_{i} = 1) = a_{ij} \cdot EJ_{ij} / L_{ij} , \qquad M_{ij}^{j} = M_{ij} (\varphi_{j} = 1) = b_{ij} \cdot EJ_{ij} / L_{ij} ,
$$
\n
$$
j - \text{numery wezłów połączonych prętami z wezłem } i .
$$

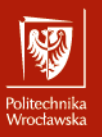

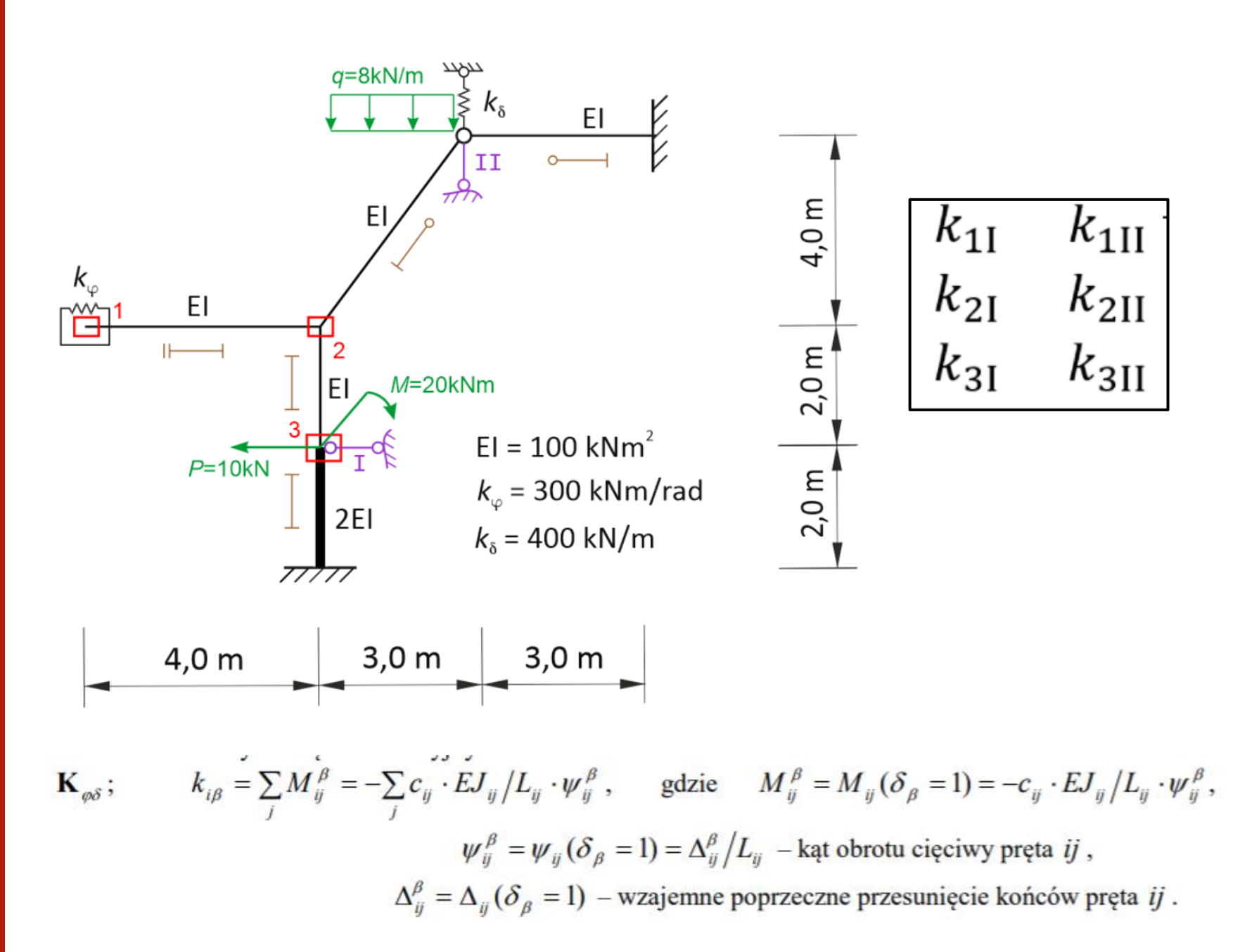

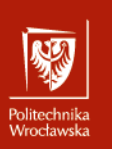

## PRZEMIESZCZENIE W DOŁOŻONEJ WIĘZI

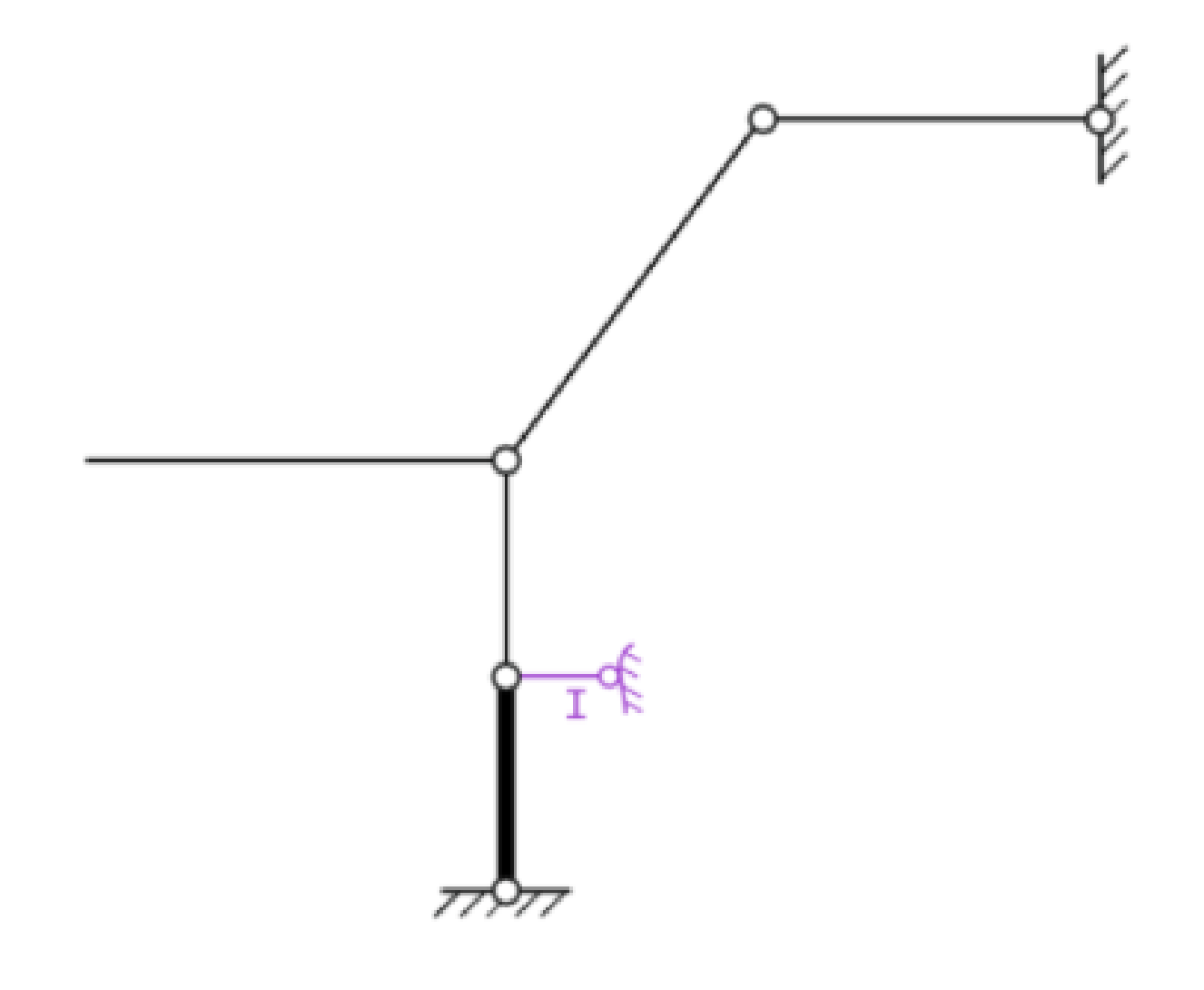

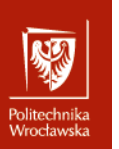

## PRZEMIESZCZENIE W DOŁOŻONEJ WIĘZI

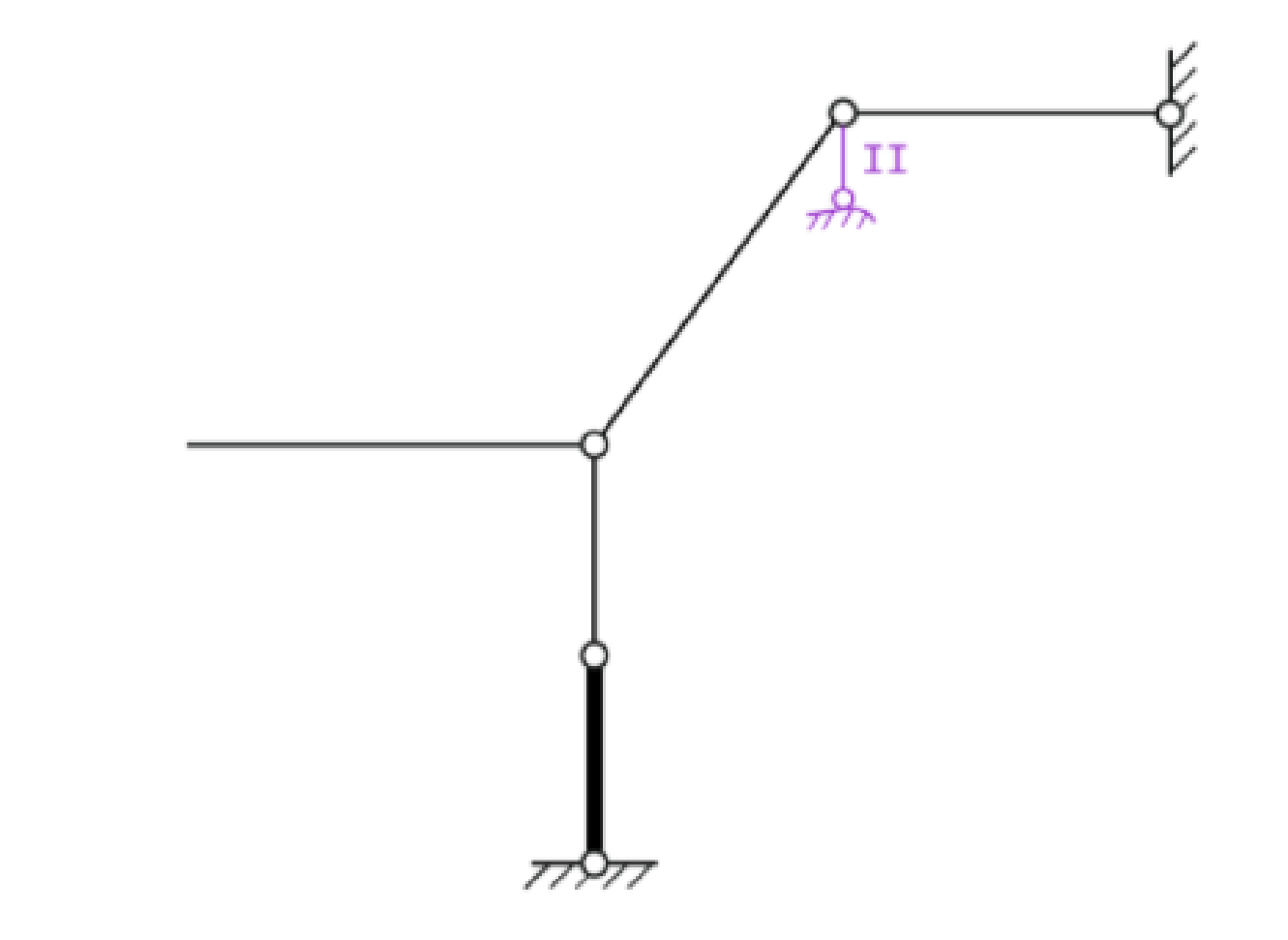

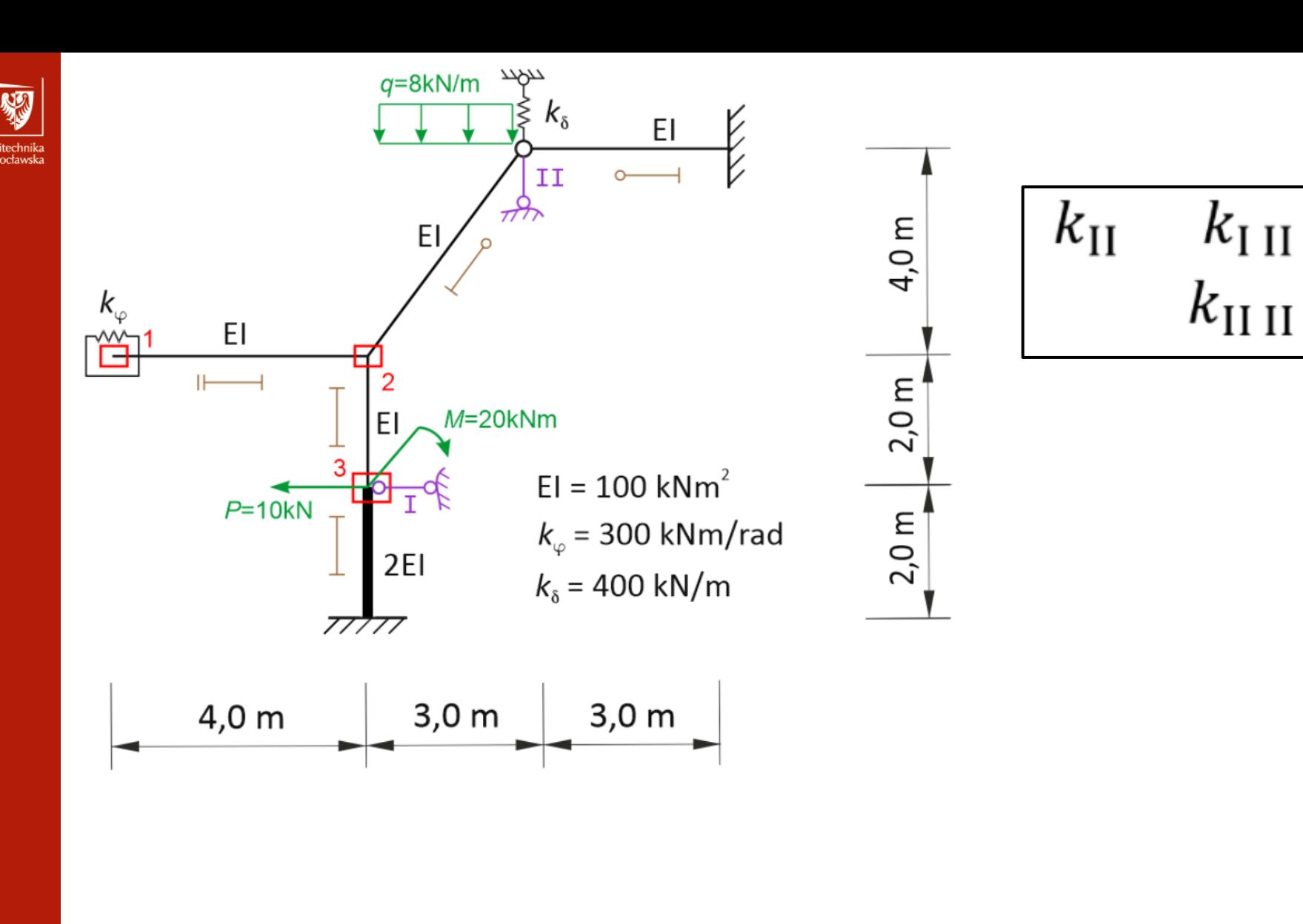

$$
\begin{array}{cc}\nk_{\mathrm{II}} & k_{\mathrm{III}} \\
k_{\mathrm{II\ II}}\n\end{array}
$$

 $\overline{\mathbf{K}_{ss}}$ ;  $k_{\alpha\beta} = -\sum_{ii} (M_{ij}^{\beta} + M_{ji}^{\beta}) \cdot \psi_{ij}^{\alpha} + \sum_{s} k_{s}^{\delta} \cdot \Delta L_{s}^{\alpha} \cdot \Delta L_{s}^{\beta} =$  $=\sum_i V_{ij}^{\beta}\cdot\Delta_{ij}^{\alpha}+\sum k_s^{\delta}\cdot\Delta L_s^{\alpha}\cdot\Delta L_s^{\beta}=\sum_i d_{ij}\cdot EJ_{ij}\left/L_{ij}\cdot\psi_{ij}^{\alpha}\cdot\psi_{ij}^{\beta}+\sum k_s^{\delta}\cdot\Delta L_s^{\alpha}\cdot\Delta L_s^{\beta}\right.,$ 

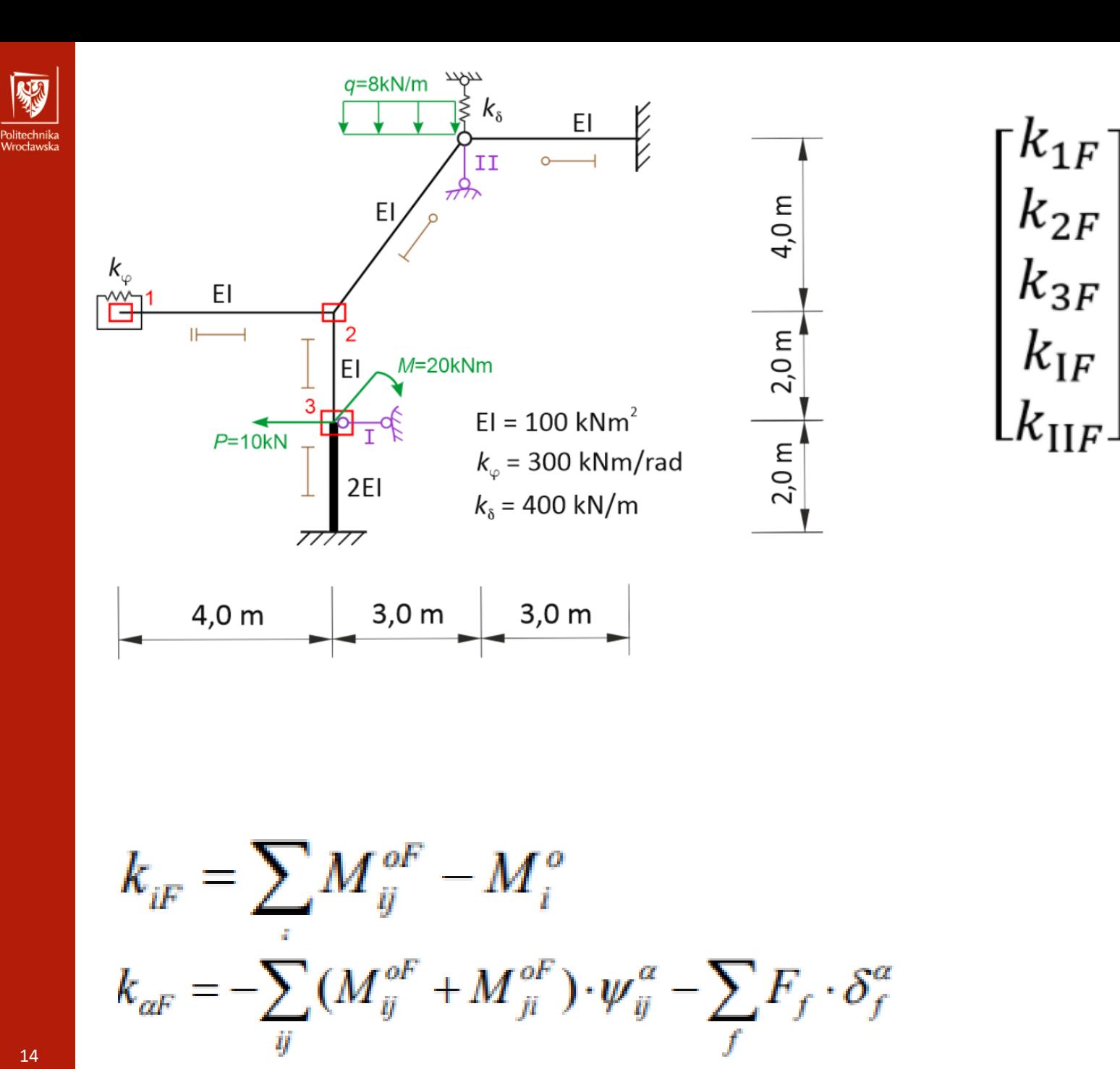

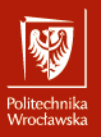

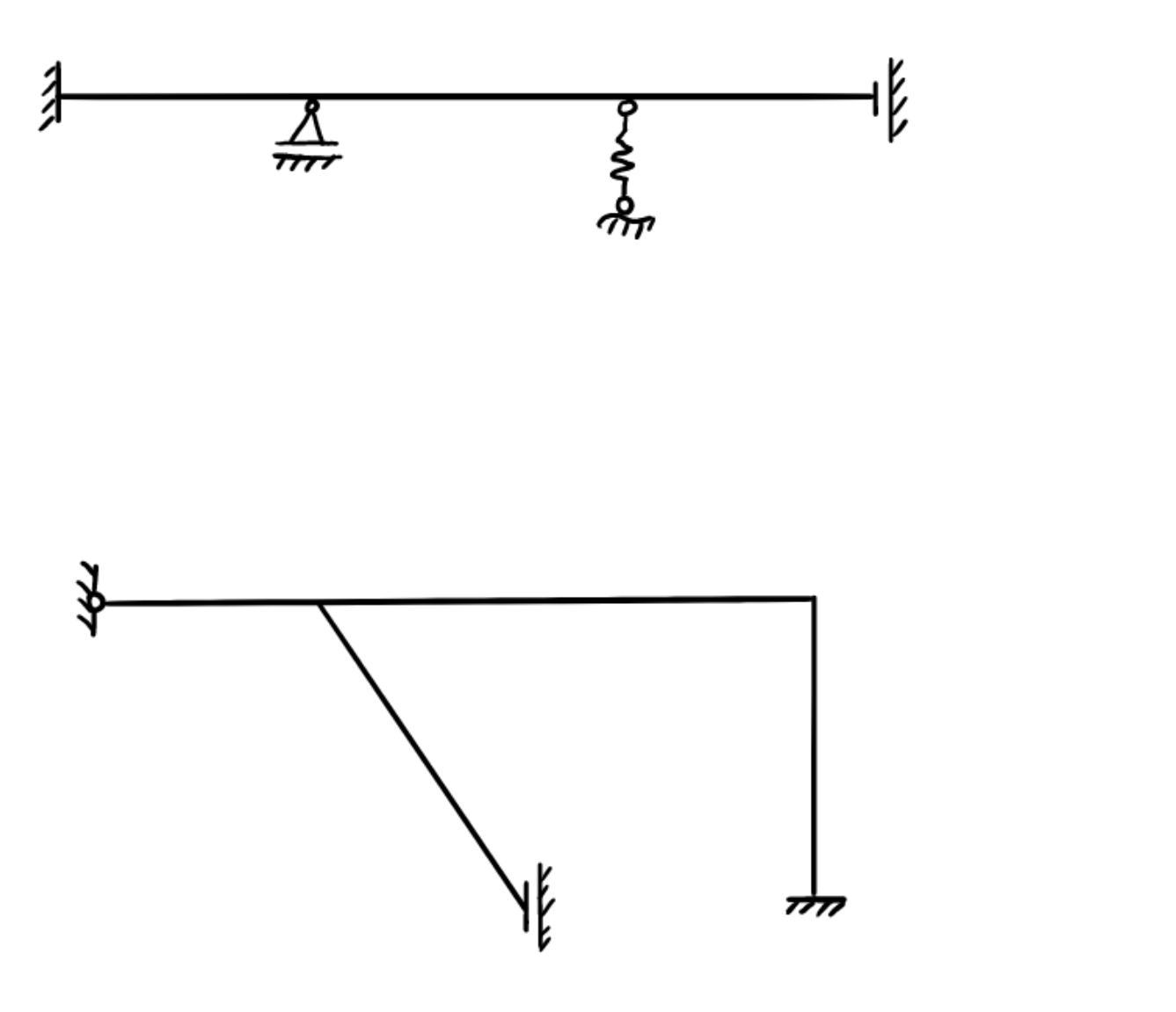

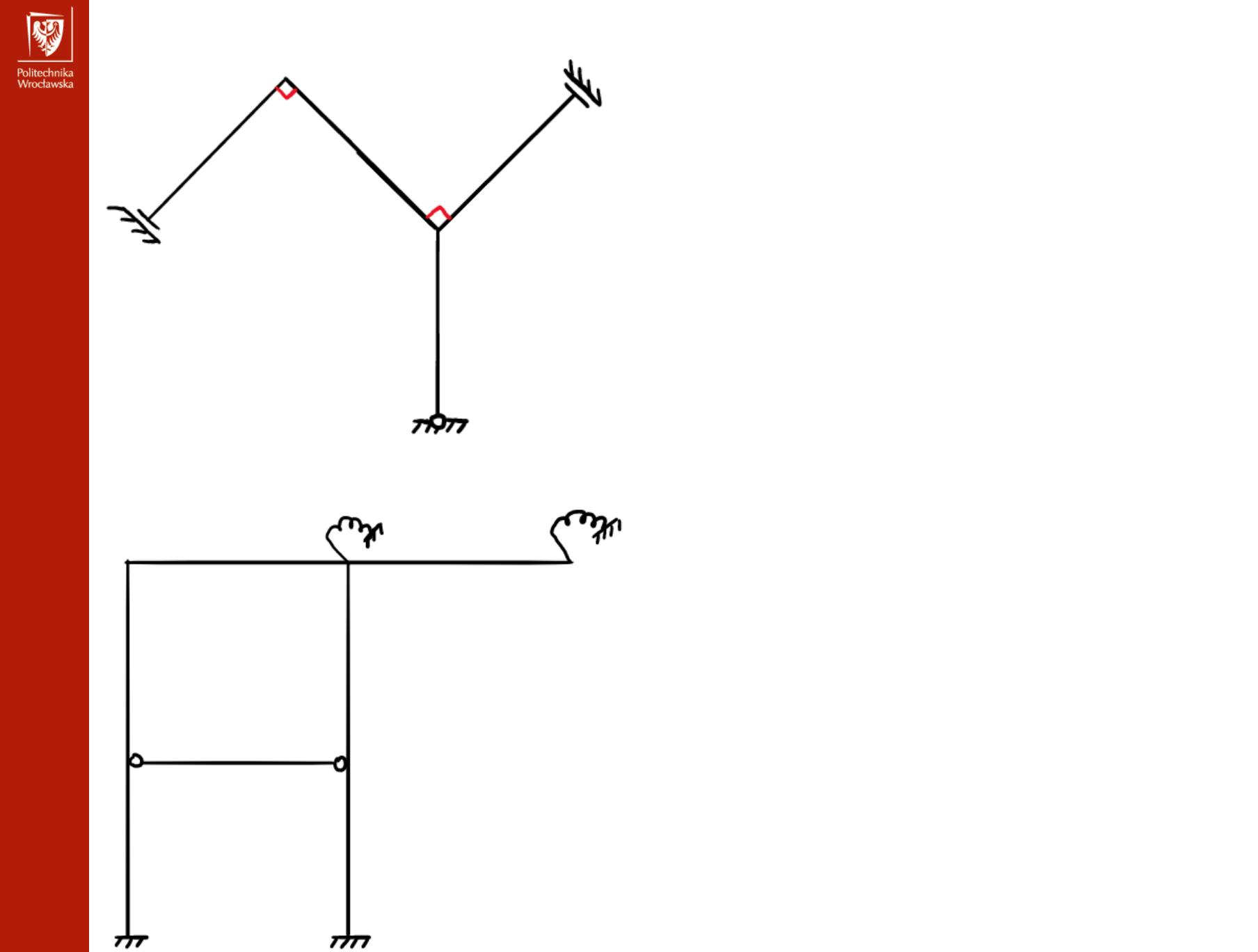